#### IX SEMINAR ON SOFTWARE FOR NUCLEAR, **SUBNUCLEAR AND APPLIED PHISICS**

Porto Conte, Alghero, Italy 28<sup>th</sup> May - 1<sup>th</sup> June 2012

# **Description of a typical Geant 4 application**

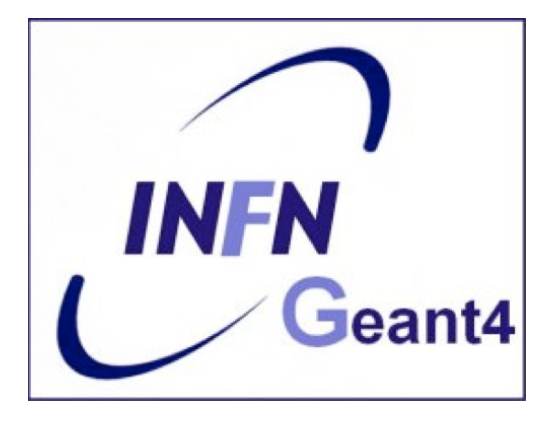

### **Geant 4 tutorial course**

- Geant4 is a **toolkit**: no "main" program
- User is responsible of building an application
- Increased flexibility, but...

... more work to be done

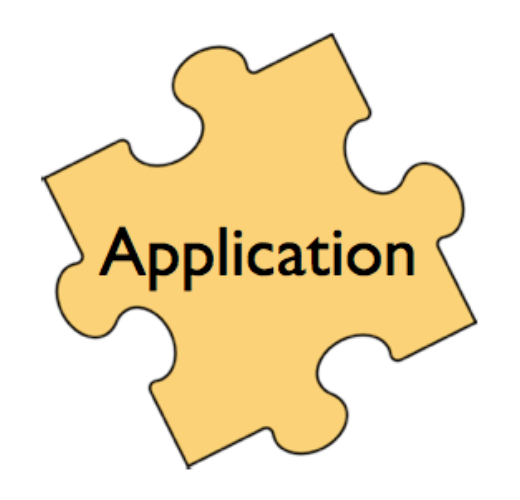

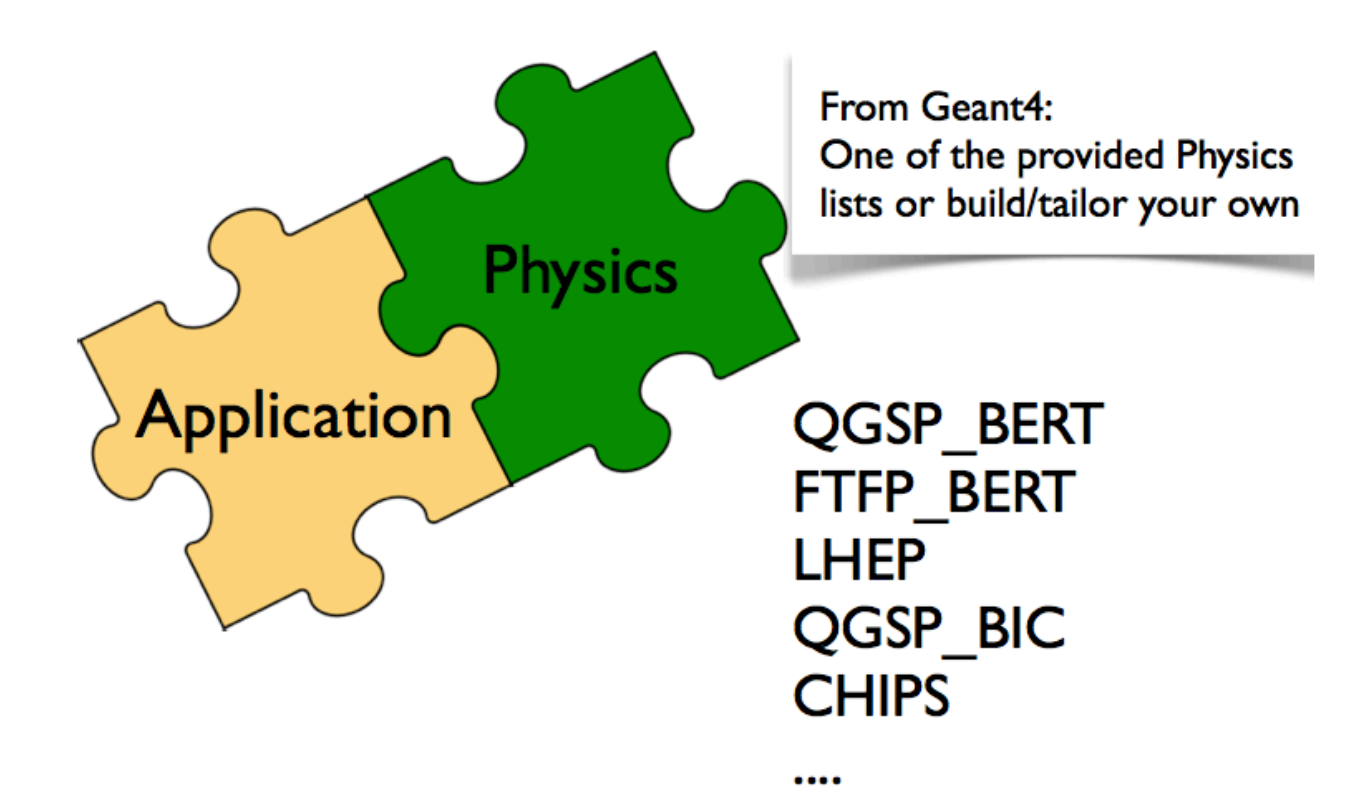

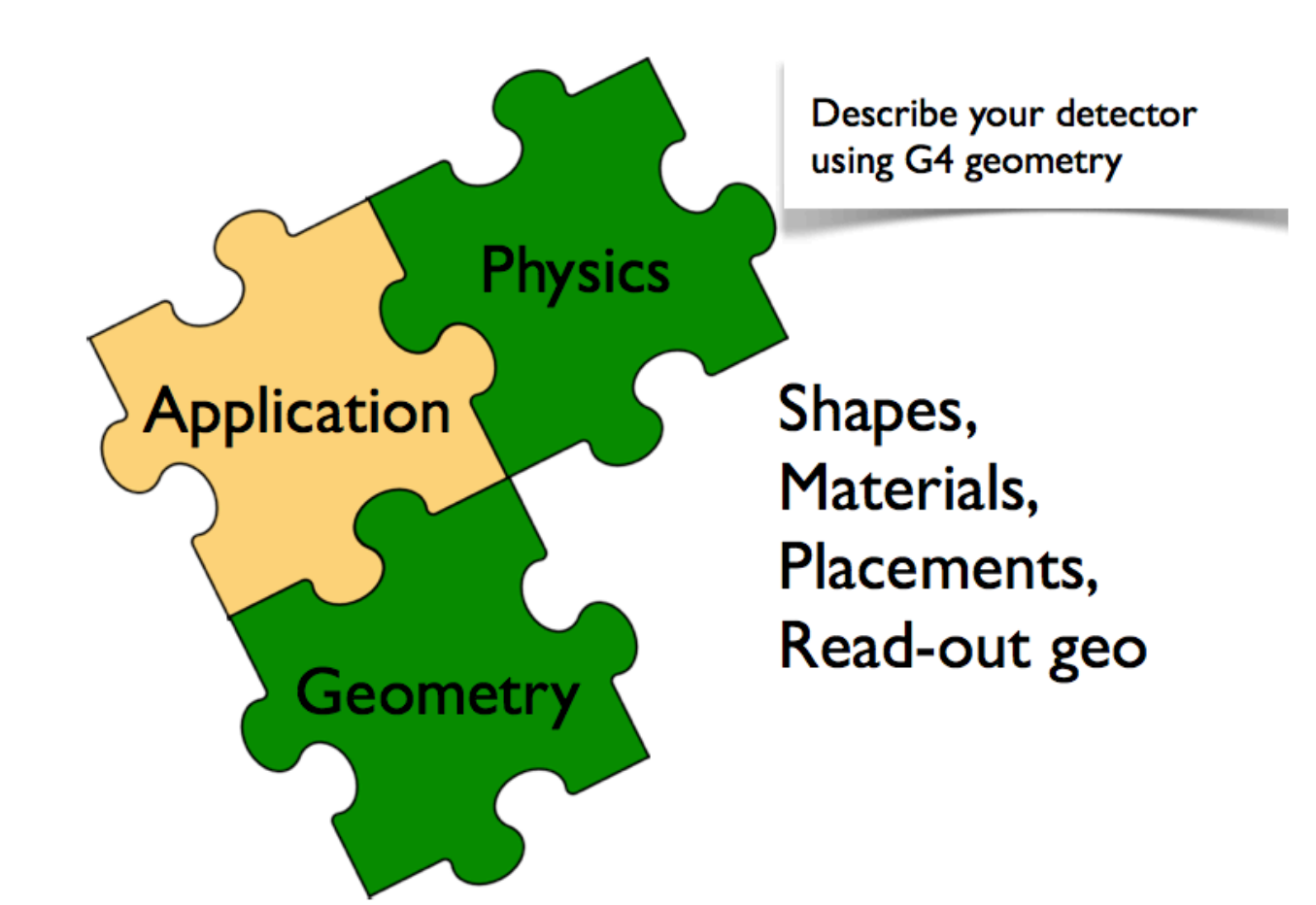

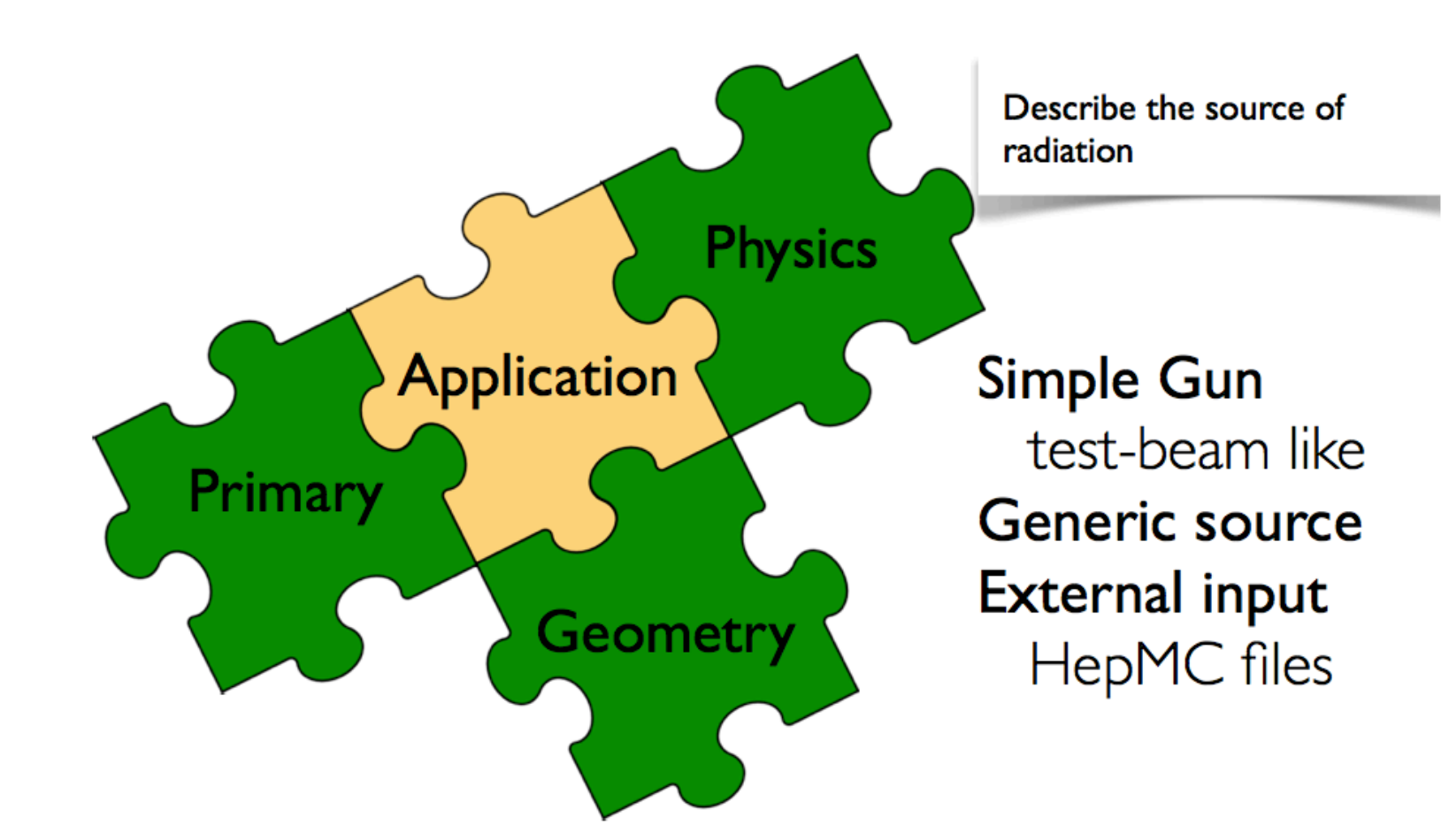

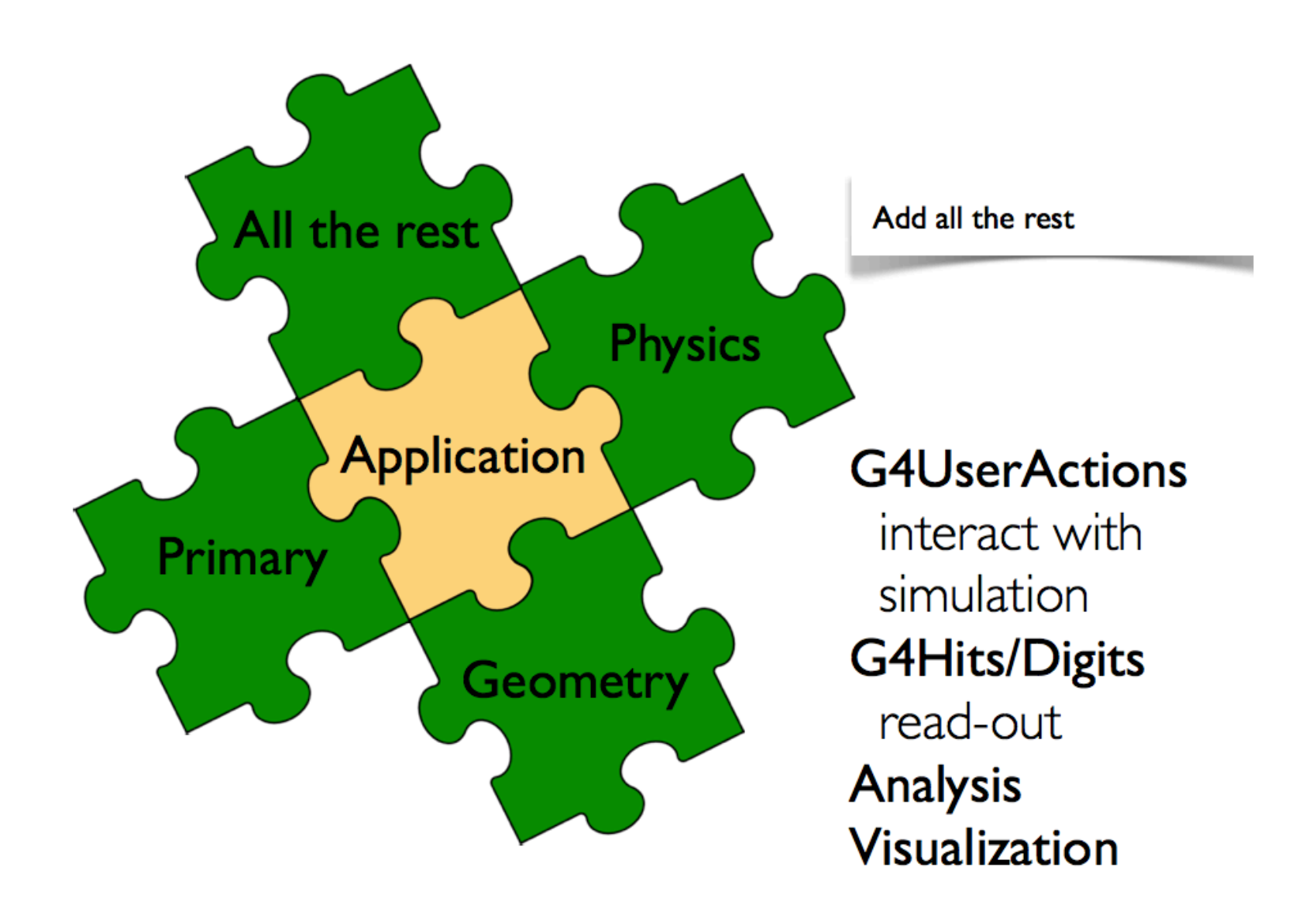

Mandatory user classes in a Geant4:

- **G4VUserPrimaryGeneratorAction**
- **G4VUserDetectorConstruction**
- **G4VUserPhysicsList**

## **Basic scheme of Geant4 tracking**

- STAGE 1: a particle is shot and "transported"
- STAGE 2: all processes associated to the particle propose a geometrical step length (depends on process cross-section)
- STAGE 3: The process proposing the shortest step "wins" and the particle is moved to destination (if shorter than "Safety")
- STAGE 4: All processes "along the step" are executed (e.g. ionization)
- STAGE 5: "post step" phase of the process that limited the step is executed (e.g. delta-ray production). New tracks are "pushed" to the stack.
- STAGE 6: If  $E_{kin}$ =0 all "at rest" processes are executed. If particle is stable the track is killed
- STAGE 7: A new step starts and sequence repeats...

*Processes return a "true path length". The multiple scattering "virtually folds up" this true path length into a shorter "geometrical" path length. Based on this new length, the transportation can geometrically limits the step.* 

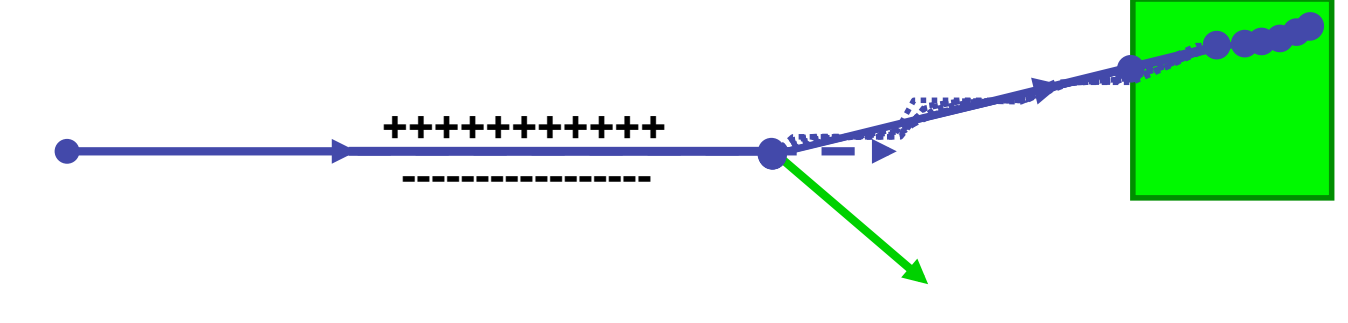

**Compilation and run of a Geant4 application** 

### The Geant4 example categories

#### Basic examples D

Most typical use-cases Geant4 application (keeping simplicity and easy of use)  $\blacksquare$ 

#### Novice examples D

- Applications ranging from non-interacting particle to very complex detectors simulation  $\mathbf{r}$
- $\triangleright$ Extended examples (Demonstration of Geant4 specific usage)
	- **Electromagnetic**
	- Analysis
	- **Biasing**  $\mathbf{r}$
	- visualisation
	- $\blacksquare$ .........
- Advanced examples (Simulation of real experimental set-up or devices) D
	- **Brachytherapy**
	- Gammaray\_telescope
	- Medical linac  $\mathcal{L}$
	- **Hadrontherapy**

#### **Compilation and run of an application**

- **source geant4.9.5.p01-install/share/Geant4-9.5.1/… …/geant4make/geant4make.sh** or **source yourCustomizedGeant4Setup.sh** *(to configure the G4 environment variables when you open a new shell)*
- **cd /../../geant4.9.5.p01-install/share/Geant4-9.5.1/… …/examples/novice/N03**
- **make** *(to compile the application)*
- type "**ls***"* to see the files and folders contained in the main directory
	- $\triangleright$ **exampleN03.cc**: the main file
	- D **/src**: source file container
	- **/include**: header file container  $\triangleright$
	- $\triangleright$ **.mac** files: a set of already prepared macro files
	- other eventual directories/files D
- **\$G4WORKDIR/bin/\$G4SYSTEM/exampleN03** *(run the application)*  $\mathbf{O}$

#### **Thanks for your attention**